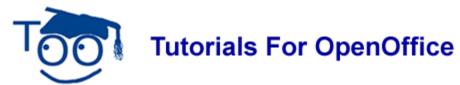

#### INTRODUCTION TO TEMPLATES

A template can be used to open a new text document. That new text document will have all the specific formatting, text, and graphics as determined by the template.

Templates can provide the following advantages;

- · save a huge amount of time
- provide consistency
- eliminate errors
- allow a person to do something that he/she could not do without the template
- can predetermine just about anything in a document.

# The following tutorials have information about templates:

## **Create A Template**

This tutorial has miscellaneous information about templates. It includes instructions to make your own default template.

## **Manage Templates**

This tutorial explains the management of templates. Subjects covered include Importing, Editing, and Deleting templates.

## <u>Create A Template To Write Tutorials For This Website #1</u>

This is one of two tutorials that cover the same area. We are waiting for User comparative feedback of these tutorials.

This tutorial explains how to cerate a template to write tutorials for OpenOffice..

## **Create A Template To Write Tutorials For This Website #2**

This is one of two tutorials that cover the same area.

This tutorial explains how to cerate a template to write tutorials for OpenOffice.

## **Template For A Simple Letter**

This tutorial has basic information about templates. A template is created and saved then the template is used to create a simple letter.

#### **Ready-made Templates**

This tutorials has the following ready-made templates: Business Card, Invoice, Letterhead, Letterhead with carbon, newsletter, and Trifold brochure.

utorials are improved by input from users. We solicit your constructive criticism. E-mail suggestions and comments to **tutorialsforopenoffice@yahoo.com** 

For other free tutorials go to: www.tutorialsforopenoffice.org

# Edited by Sue Barron